# FOROS Failover ROS Framework

Wonguk Jeong ( [wonguk.jeong@42dot.ai](mailto:wonguk.jeong@42dot.ai) )

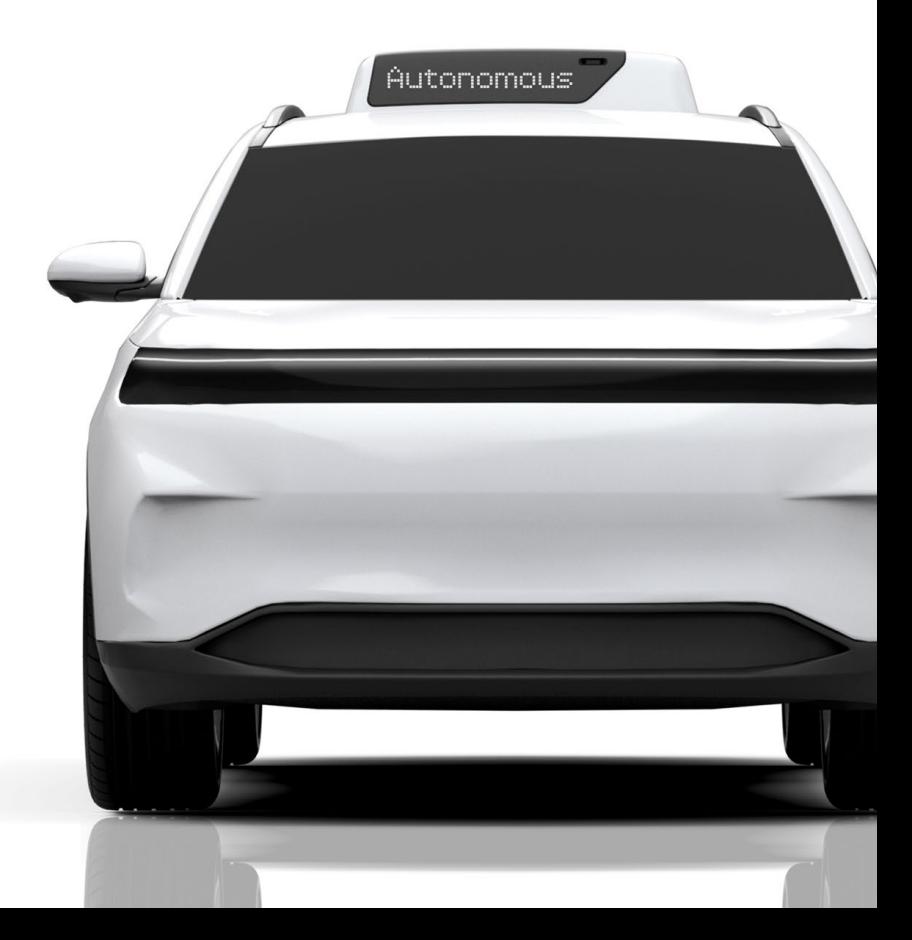

# github.com/42dot/foros **Overview**

# **Motivation**

Reliability and Safety are essential for autonomous vehicles and robots.

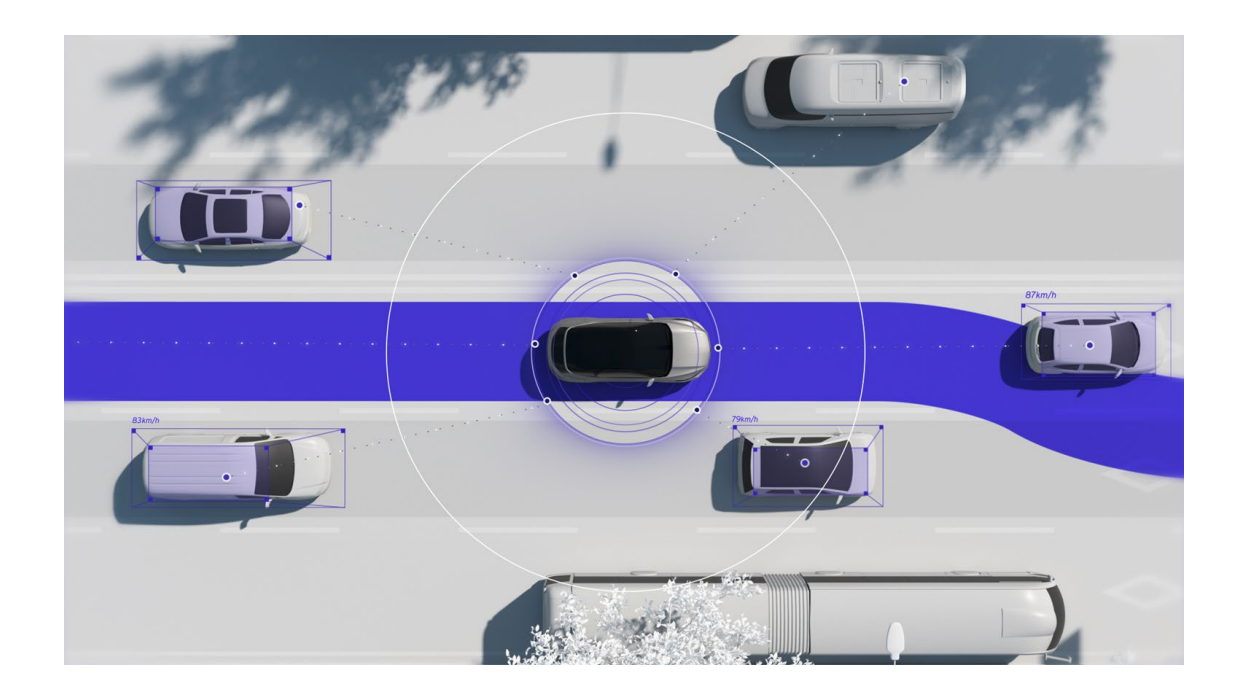

# How?

### Mitigating Single Points of Failure (SPOFs)

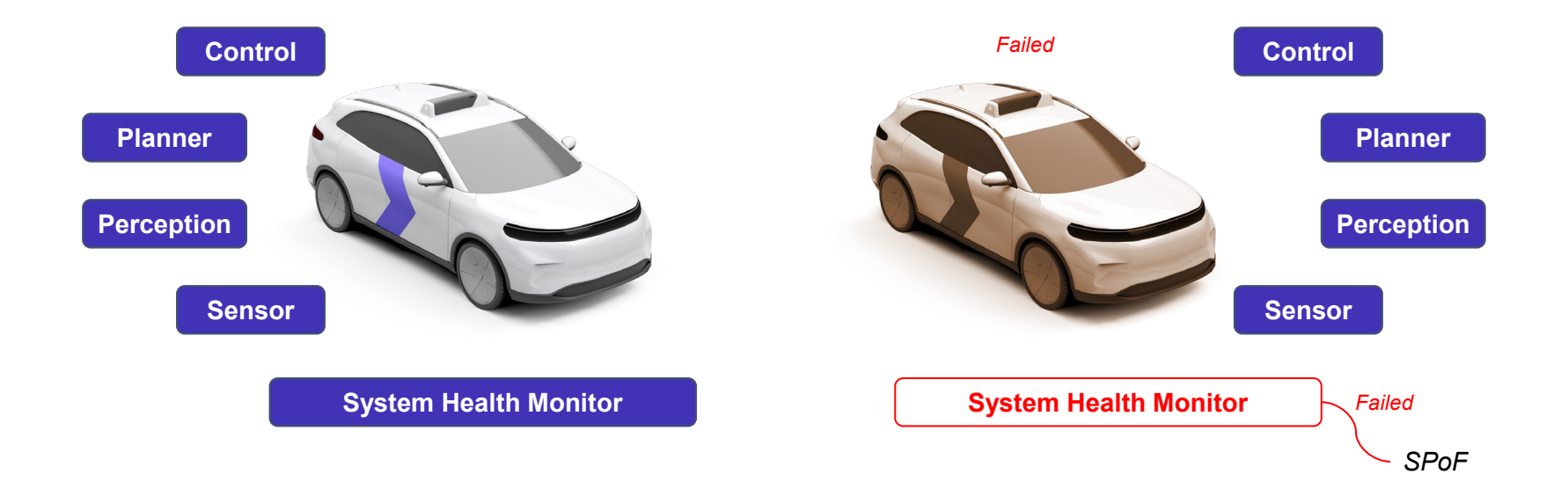

 $42$ dot

github.com/42dot/foros

# So, How?

Enhancing high availability of safety -critical modules using redundancy  $($  = clustering)

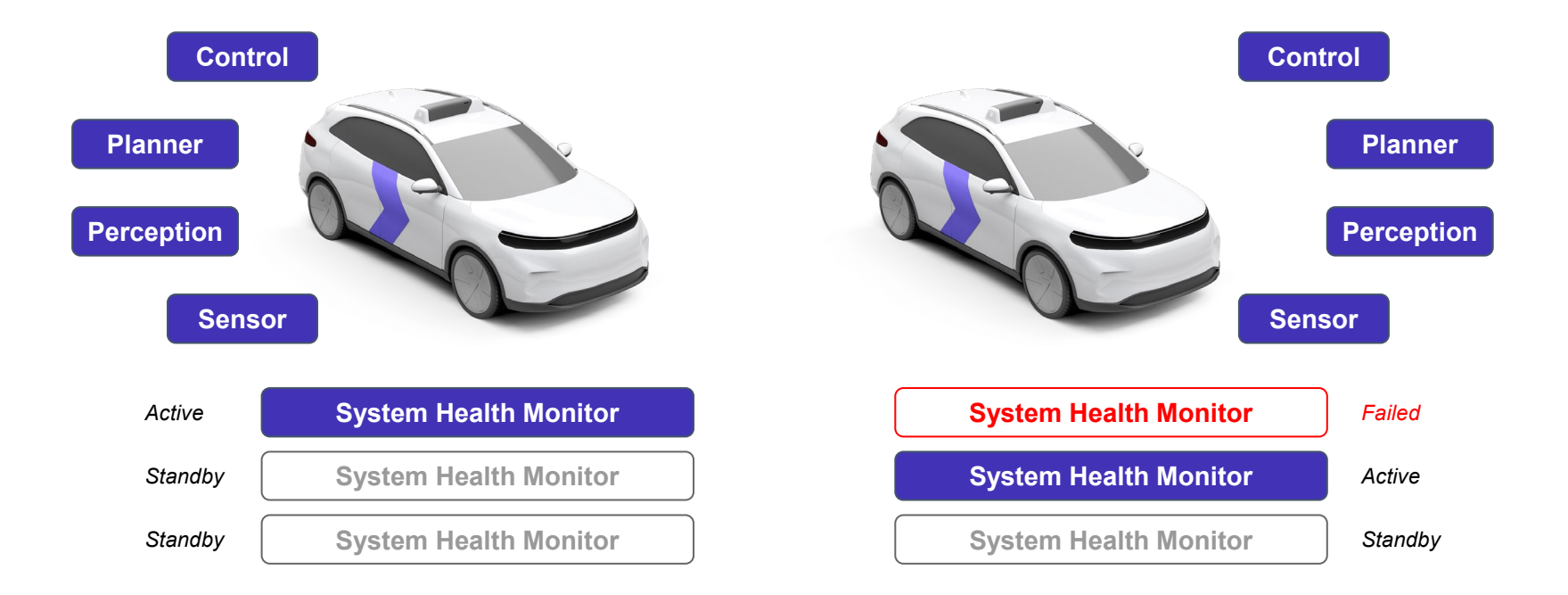

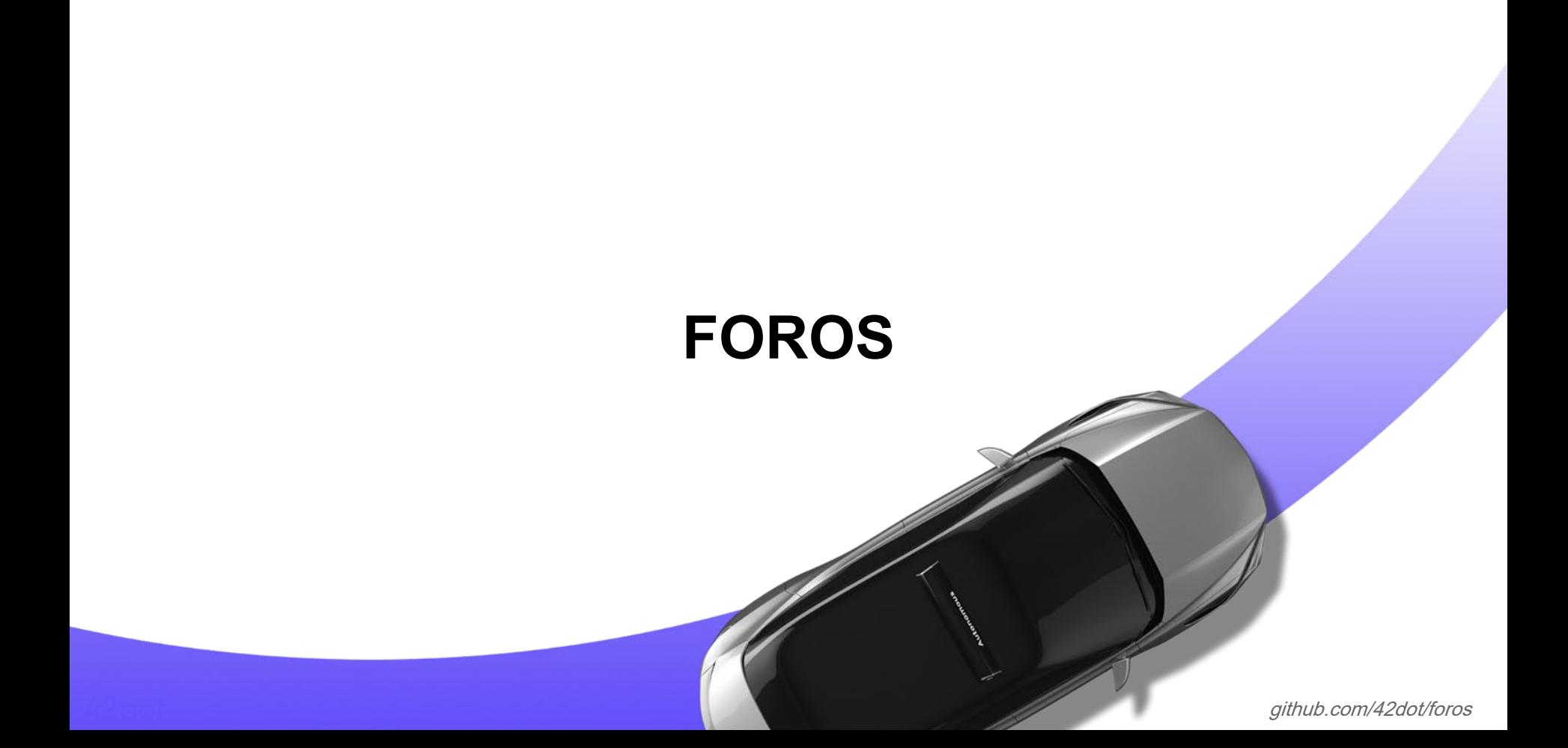

# Failover ROS Framework

An open source ROS2 framework that can be used to provide redundancy for safety critical nodes using a RAFT consensus algorithm with minimal effort.

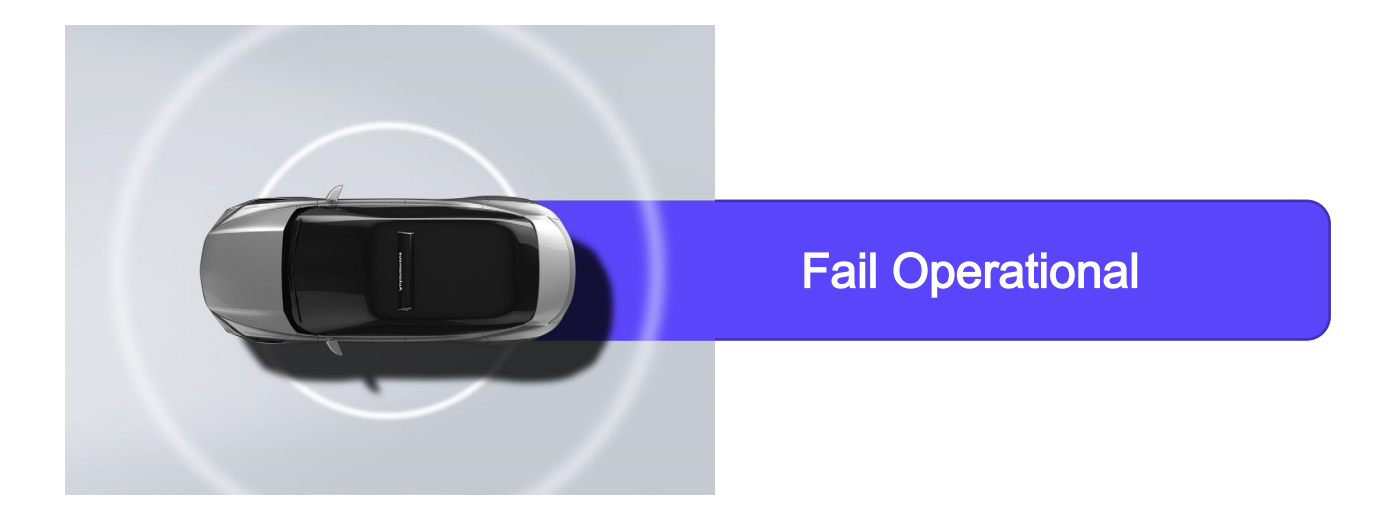

# **Constraint**

This framework can tolerate failures equal to the cluster size minus quorum

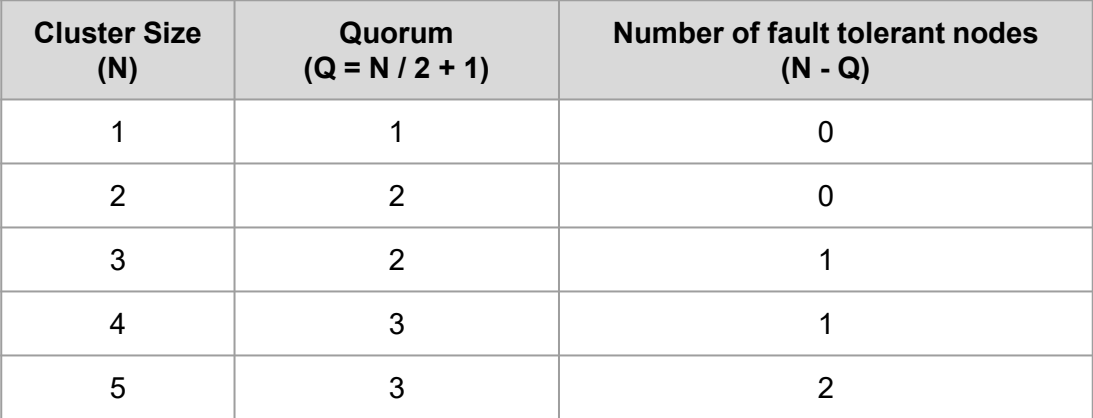

This framework tolerates fail - stop failure but NOT Byzantine failure

- Fail-stop failure : the component stops operating.
- Byzantine failure : there is imperfect information on whether a component has failed

### Core Features

- **Leader election** : determination of active nodes by election
- Log replication : consensus based data storage. Mainly used for state replication
- Inspector : a tool for monitoring the status of clusters.

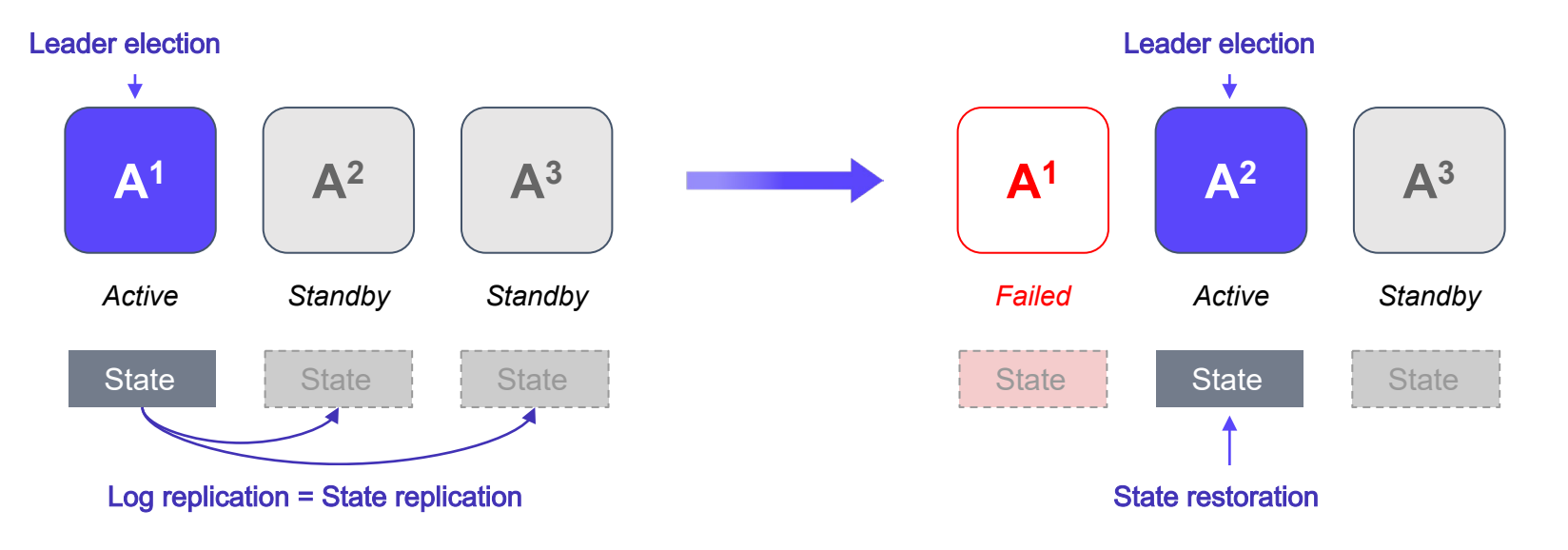

 $42$ dot

All nodes have one of the following states: 'Follower', 'Candidate' , or 'Leader'

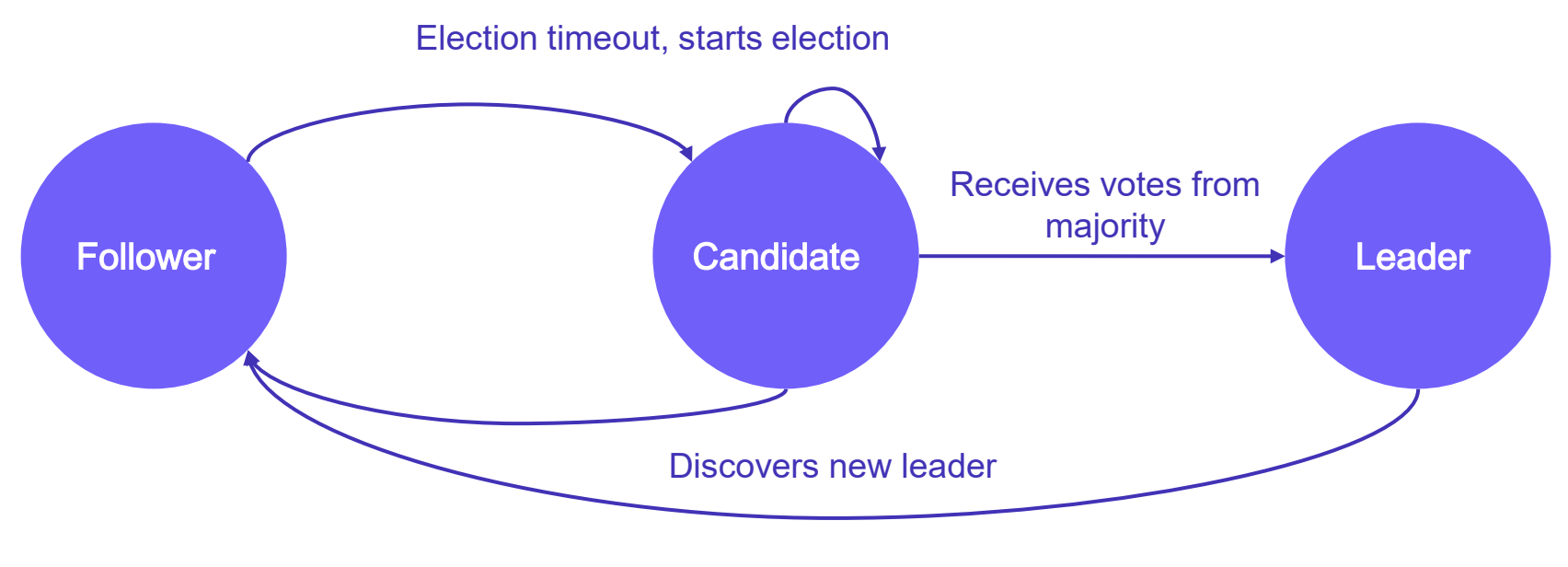

<State Machine>

All nodes start in ' Follower' state

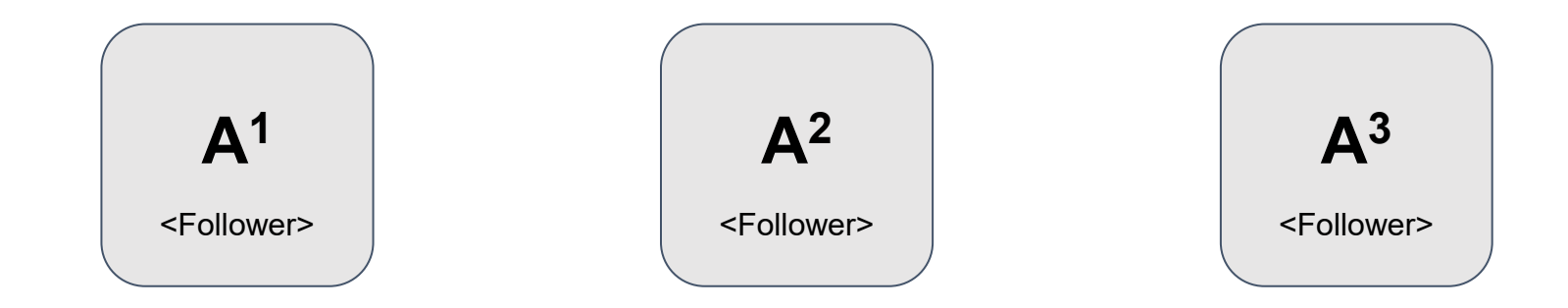

If a 'Follower' does not receive a 'Leader' heartbeat for a certain period of time, it is changed to 'Candidate' and an election is held

### 1. Election timeout, starts election

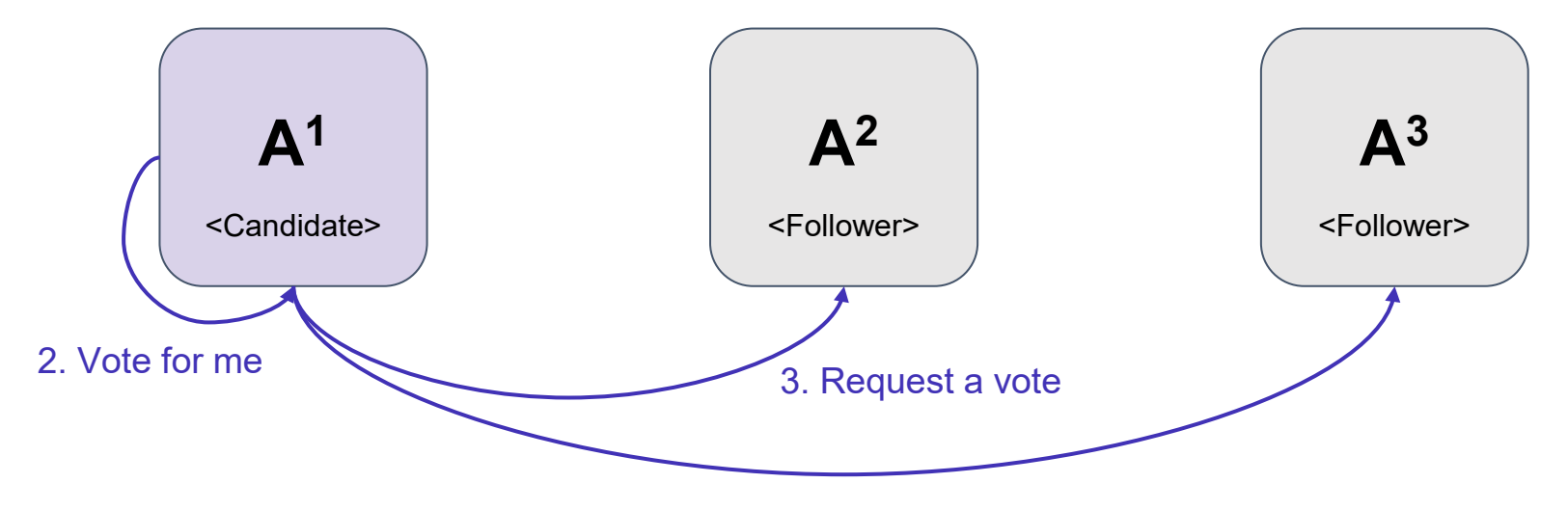

When a 'Candidate' receives a majority of the votes, it becomes the 'Leader'.

### 2. Received votes from majority

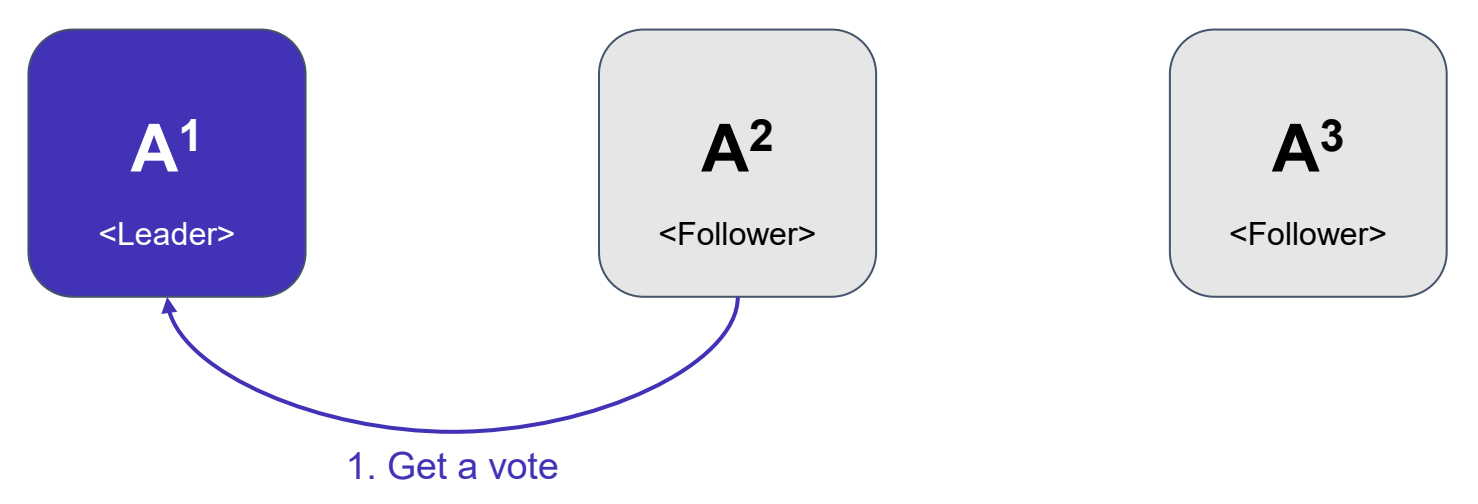

The 'Leader' periodically sends heartbeats to prevent elections for new leaders.

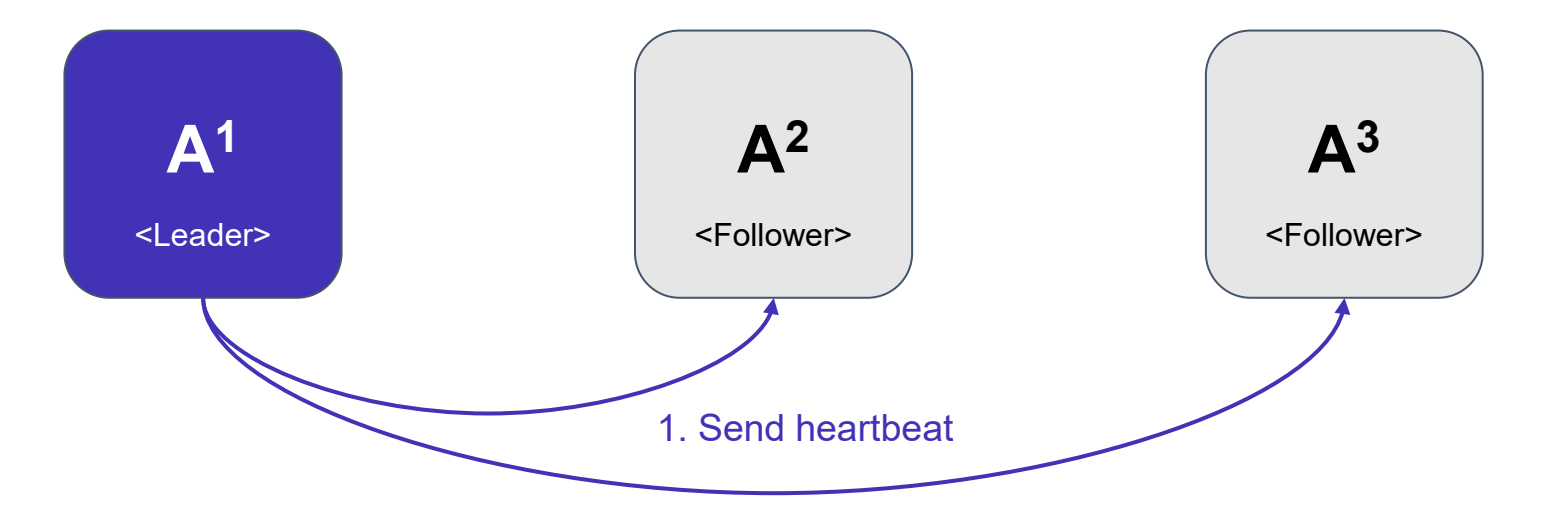

github.com/42dot/foros

The complex leader election process is all handled within the FOROS framework. Developers only need to consider ' Standby ' and 'Active ' states.

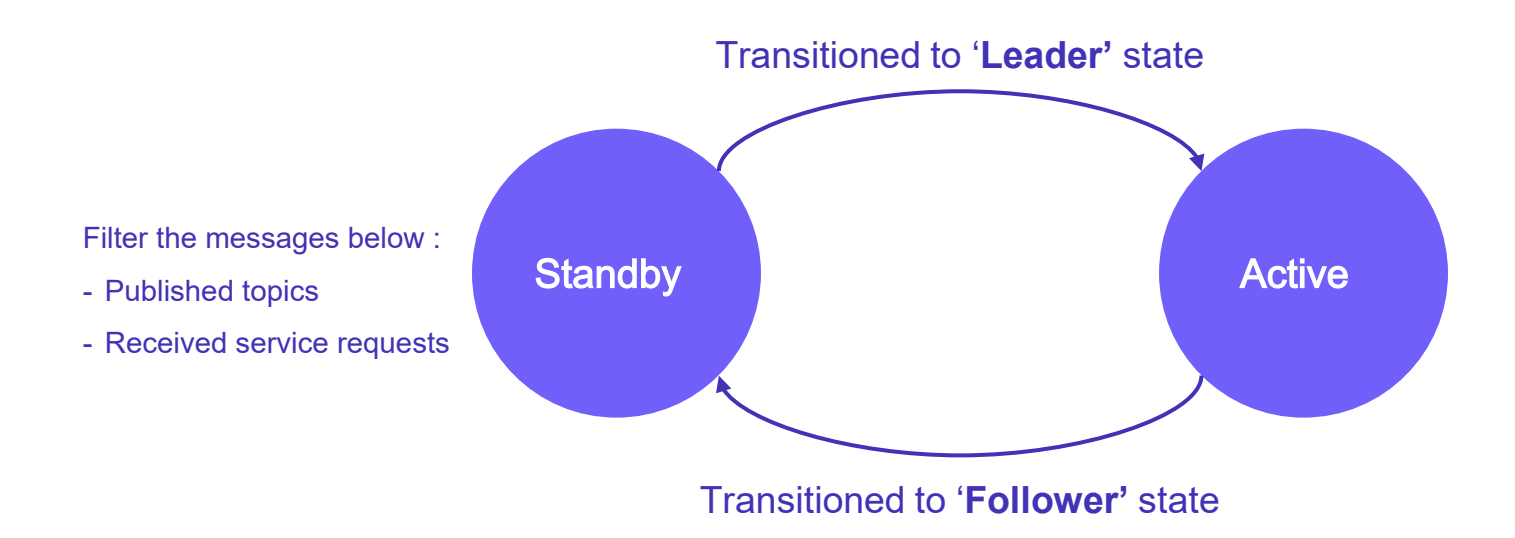

# Leader Election : How to Use

### Simple! Use *ClusterNode* class instead of *rclcpp ::Node*.

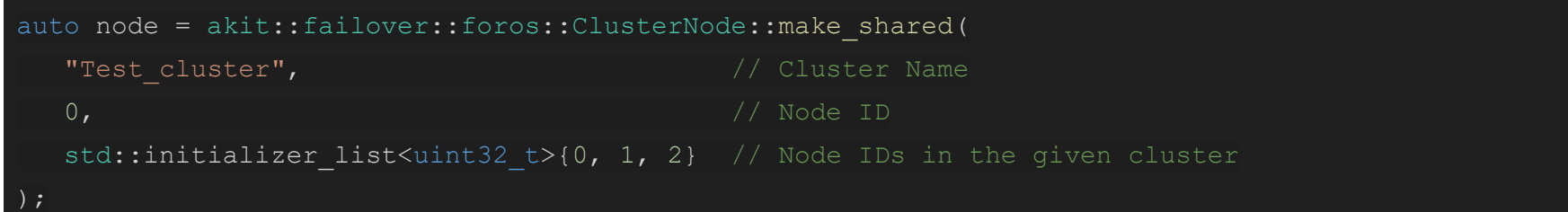

### Register state transition callbacks using register\_on\_activated, register\_on\_standby

node->register on activated([&]() { RCLCPP INFO(logger, "activated"); }); node->register\_on\_standby([&]() { RCLCPP\_INFO(logger, "standby"); });

# Log Replication

When the **'Leader'** requests to store data, it requests data synchronization from other nodes and succeeds when more than half of the nodes are synchronized

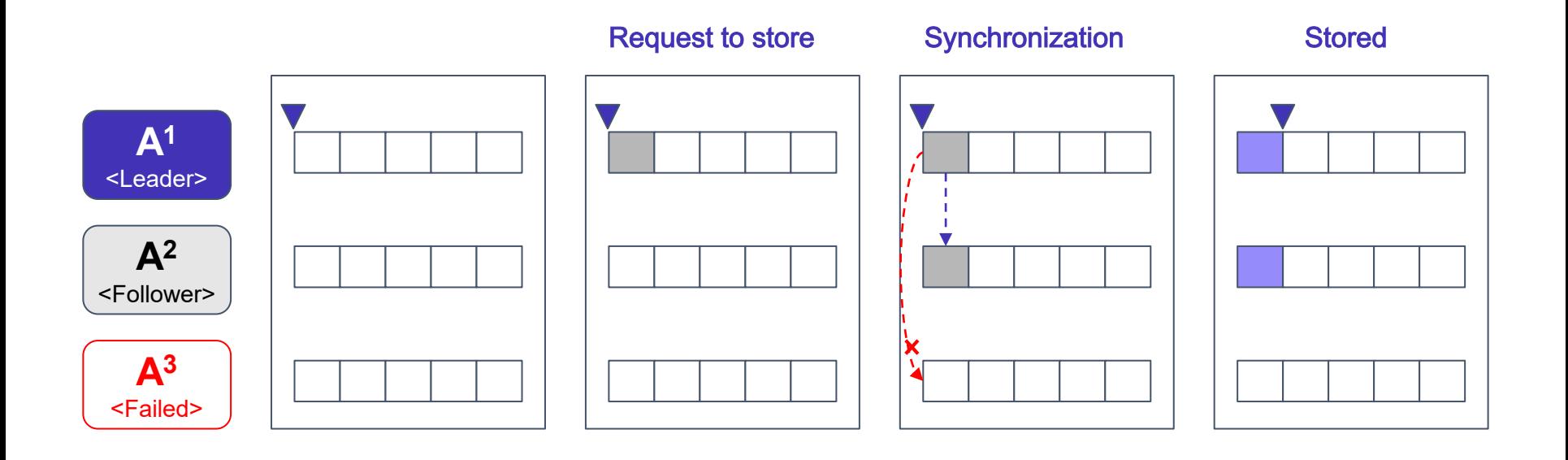

# Log Replication : How to Use

### Use *commit command* to request to store data

```
node->commit_command(
   akit::failover::foros::Command::make_shared(std::initializer_list<uint8_t>{
      1}),
   [&](akit::failover::foros::CommandCommitResponseSharedFuture
           response_future) {
     auto response = response future.get();
     if (response->result() == true) {
       RCLCPP_INFO(logger, "commit completed");
     } else {
       RCLCPP_ERROR(logger, "commit failed");
   });
```
# Log Replication : How to Use

Use get commands size, get command to get stored data.

```
int len = node->qet commands size();
auto command = qet command(len - 1);
```
### Use **register on committed**, register on reverted to register commit/revert callback.

```
node->register_on_committed(
   [&](int64 t id, akit::failover::foros::Command::SharedPtr command) {
    RCLCPP INFO(logger, "command commited : %ld, %d", id, command->data()[0]);
  });
node->register on reverted([&](int64 t id) {
RCLCPP INFO(logger, "command reverted until : %ld", id);
});
```
### Inspector

### Visualize active cluster information and node information in the cluster with TUI

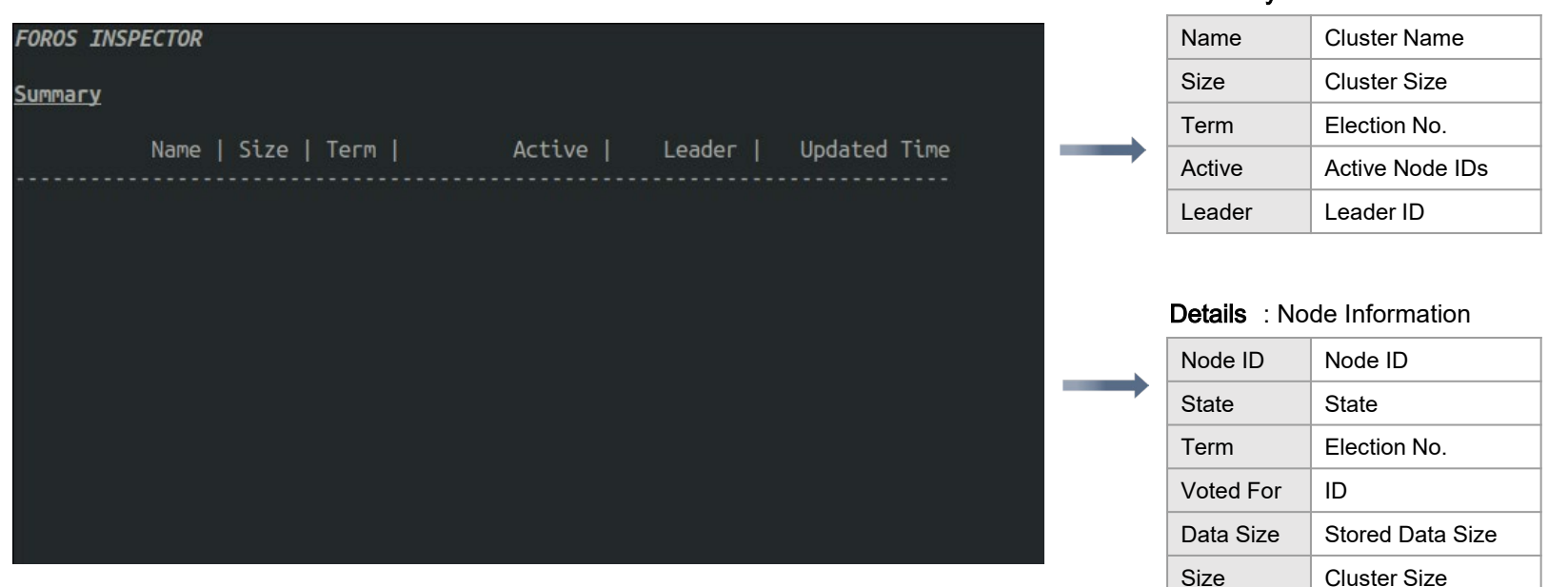

### github.com/42dot/foros

Summary : Cluster Information

### $42$ dot

# Links

- FOROS Github : <https://github.com/42dot/foros>
- FOROS Wiki :<https://github.com/42dot/foros/wiki>
- RAFT :<https://raft.github.io/>
- RAFT Paper :<https://raft.github.io/raft.pdf>
- 42dot : <https://42dot.ai/>

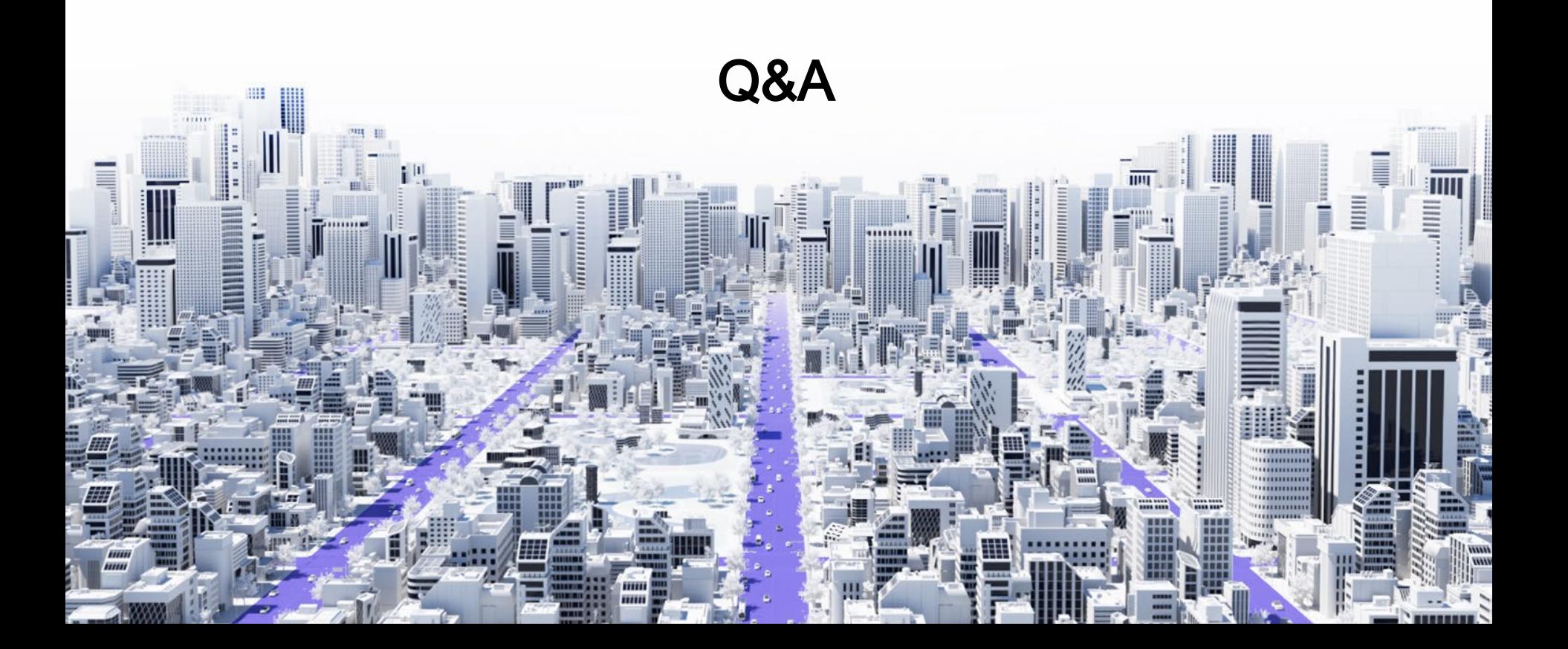